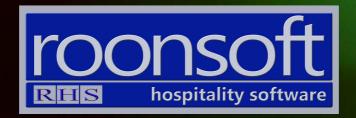

# RHS V8 POS Quick Reference Guide Making Sales

V1.1

# 1. Single Payment Sale

1.1 Click on "New Cash Sale"

| RHS V8.3.49.52 DBirhs\sqlexpress,1435:RH | IS_POS:1 User; RH | HS Business I | Day:25/02/2020  | POS:1 Terr | m:1 25/02/2020 | 18:40:19 |     | - 🗆 X     |
|------------------------------------------|-------------------|---------------|-----------------|------------|----------------|----------|-----|-----------|
| Maintenance EFTPOS Adm                   | nin H             | old           | Logou           | ıt         | Regist         | er       | Age | Close     |
|                                          |                   |               |                 |            |                |          |     |           |
|                                          |                   |               | Dener           |            |                |          |     |           |
|                                          |                   | -             | Repor           | _          |                |          |     |           |
|                                          |                   |               | Sales Re        | port       |                |          |     |           |
|                                          |                   |               | Sales Sum       | nmary      |                |          |     |           |
|                                          |                   |               | nvoices Su      | mmary      |                |          |     |           |
|                                          |                   |               | Invoices Detail |            |                |          |     |           |
|                                          |                   | ,             | Archived Ir     | ivoices    |                |          |     |           |
|                                          |                   |               | Covers Sur      | nmary      |                |          |     |           |
|                                          |                   |               | Covers D        | etail      |                |          |     |           |
|                                          |                   |               | Audit T         | rail       |                |          |     |           |
|                                          |                   |               |                 |            |                |          |     |           |
|                                          |                   | Activ         | e Menu : 2      | 25/02/     | 2020           |          |     |           |
| Current Sales                            | Final             | ised Sales    | s               |            | New Dine       | er       | New | Cash Sale |

## 1.2. Select the items.

| 🗱 RHS V8.3.49.    | 52 DB:rhs\sqlexpre       | ess, 1435:RHS_POS: | 1 User: RHS Bu       | usiness Day:25/02 | /2020 POS:1 | Term:1 25/02/2020 1 |                      | j.                 | - 🗆     | ×    |
|-------------------|--------------------------|--------------------|----------------------|-------------------|-------------|---------------------|----------------------|--------------------|---------|------|
| Bruschetta        | Caesar<br>Salad          | Garden<br>Salad    | Garlic<br>Prawns     | Kokoda            | <b></b>     | CASH                | SALE R:<br>Inv:13493 | Т:                 | \$37.   | 00   |
| 15.00             | 22.00                    | 15.00              | 35.00                | 20.00             | Brusche     | .#**                | 1114.10450           |                    | 00 15.0 |      |
| Lemon<br>Pepper   | Oysters -<br>Natural - 6 | Summer<br>Salad    | Tossed Beef<br>Salad |                   | bi usche    | aud .               |                      | 1.                 | 00 13.0 | 0 -1 |
| Calamari<br>25.00 | PCS<br>35.00             | 18.00              | 23.00                |                   | Caesa       | r Salad             |                      | 1.                 | 00 22.0 | D -1 |
|                   |                          |                    |                      |                   |             |                     |                      |                    |         |      |
|                   |                          |                    |                      |                   |             |                     |                      |                    |         |      |
|                   |                          |                    |                      |                   |             |                     |                      |                    |         |      |
|                   |                          |                    |                      |                   |             |                     |                      |                    |         |      |
|                   |                          |                    |                      |                   |             |                     |                      |                    |         |      |
|                   |                          |                    |                      |                   |             |                     |                      |                    |         |      |
|                   |                          |                    |                      |                   |             |                     |                      |                    |         |      |
|                   |                          |                    |                      |                   |             |                     |                      |                    |         |      |
|                   |                          |                    |                      |                   |             |                     |                      |                    |         |      |
|                   |                          |                    |                      |                   | ~~          |                     | (D) D. 4 - 4         |                    |         |      |
|                   |                          |                    |                      |                   |             |                     | (2) P: 1 of          |                    |         | >    |
|                   |                          |                    |                      |                   |             | 081-                |                      |                    |         | =1   |
| Back              | Main A                   | ccept <-           | < >>                 | Till              | 100         | 20                  |                      | MERICAN<br>CEERFES | eftpc   | 5    |
|                   | 1                        |                    |                      |                   |             | ·                   |                      |                    |         |      |
| Close             | Print                    | Del/X              | fer Quan             | tity I            | Price       | Finalise            | Order                | Edit               | Messa   | ge   |
|                   |                          |                    |                      |                   |             |                     |                      |                    |         |      |

| Bruschetta         | Caesar<br>Salad             | Garden<br>Salad | Garlic<br>Prawns     | Kokoda | CASH SALE R: T:<br>Inv:13493 |                | \$52.0      | 0  |
|--------------------|-----------------------------|-----------------|----------------------|--------|------------------------------|----------------|-------------|----|
| 5.00<br>Lemon      | 22.00<br>Oysters -          | 15.00<br>Summer | 35.00<br>Tossed Beef | 20.00  | Bruschetta                   | 1.00           | 15.00       | -1 |
| Pepper<br>Calamari | Natural - 6<br>PCS<br>35.00 | Salad           | Salad                |        | Caesar Salad                 | 1.00           | 22.00       | -1 |
|                    |                             |                 |                      |        | Garden Salad                 | 1.00           | 15.00       | -1 |
|                    |                             |                 |                      |        |                              |                |             |    |
|                    |                             |                 |                      |        |                              |                |             |    |
|                    |                             |                 |                      |        |                              |                |             |    |
|                    |                             |                 |                      |        |                              |                |             |    |
|                    |                             |                 |                      |        |                              |                |             |    |
|                    |                             |                 |                      |        |                              |                |             |    |
|                    |                             |                 |                      |        |                              |                |             |    |
|                    |                             |                 |                      |        | << (3) P: 1 of 1             |                | >>          |    |
| Back               | Main A                      | ccept <         | < >>                 | Till   |                              | RICAN<br>RRESS | >><br>oftpo |    |

1.3. Click on the payment method button.

1.4. Press accept to confirm the amount being paid.

| Bruschetta        | Caesar                   | Garden          | 1 User: RHS Busin    | Kokoda | 20 POS:1 Ter | m:1 25/02/2020 18:4<br>CASH SA |             | т:                    | \$52.0 | ×  |
|-------------------|--------------------------|-----------------|----------------------|--------|--------------|--------------------------------|-------------|-----------------------|--------|----|
| 15.00             | Salad                    | Salad           | Prawns 20            | 0.00   |              |                                | Inv:13493   |                       |        | 1  |
| Lemon<br>Pepper   | Oysters -<br>Natural - 6 | Summer<br>Salad | Tossed Beef<br>Salad |        | Bruschetta   | 1                              |             | 1.00                  | 15.00  | -1 |
| Calamari<br>25.00 | PCS<br>35.00             | 18.00           | 2                    |        |              | 2                              | ×           | 1.00                  | 22.00  | -1 |
|                   |                          |                 | Cas                  | b      | 52           | 2.00                           |             | 1.00                  | 15.00  | -1 |
|                   |                          |                 | 7                    |        | 8            | 9                              |             |                       |        |    |
|                   |                          |                 | 4                    |        | 5            | 6                              |             |                       |        |    |
|                   |                          |                 | 1                    |        | 2            | 3                              |             |                       |        |    |
|                   |                          |                 | 0                    | ÷      | 1-           | CLR                            | (3) P: 1 of | 1                     | >>     | >  |
| Back              | Main A                   | ccept <-        | Acc                  |        | C            | ancel                          |             | Mericani<br>Scelarici | eftpo  | -  |
| Close             | Print                    | Del/X           | fer Quanti           | ty Pr  | ice          | Finalise                       | Order       | Edit                  | Messag | je |

1.5. Confirm whether you want to print the invoice/docket (this option can be customised). Any kitchen or other order slips will be also printed automatically.

| RHS V8.3.49.      | 52 DB:rhs\sqlexpr        | ess, 1435:RHS_POS | 1 User; RHS Bi       | usiness Day:25/02 | /2020 POS:1 T | erm:1 25/02/2020 1 |                      | <u>1</u> |           |
|-------------------|--------------------------|-------------------|----------------------|-------------------|---------------|--------------------|----------------------|----------|-----------|
| Bruschetta        | Caesar<br>Salad          | Garden<br>Salad   | Garlic<br>Prawns     | Kokoda            |               | CASH               | SALE R:<br>Inv:13493 | Т:       | \$0.00    |
| 15.00             | 22.00                    | 15.00             | 35.00                | 20.00             | Brusche       | tta                |                      | 1.00     | 15.00 -1  |
| Lemon<br>Pepper   | Oysters -<br>Natural - 6 | Summer<br>Salad   | Tossed Beef<br>Salad |                   |               |                    |                      |          |           |
| Calamari<br>25.00 | PCS<br>35.00             | 18.00             | 23.00                |                   | Caesar :      | Salad              |                      | 1.00     | 22.00 -1  |
|                   |                          |                   |                      |                   | Garden        | Salad              |                      | 1.00     | 15.00 -1  |
|                   |                          |                   |                      |                   | Cash          |                    |                      | 1.00     | -52.00 -1 |
|                   |                          |                   |                      | 211522            |               |                    |                      |          |           |
|                   |                          |                   |                      | RHS82             |               | ×                  |                      |          |           |
|                   |                          |                   |                      | 🛕 Prin            | t Invoice?    |                    |                      |          |           |
|                   |                          |                   |                      | Yes               | No            | 1                  |                      |          |           |
|                   |                          |                   |                      |                   |               |                    |                      |          |           |
|                   |                          |                   |                      |                   |               |                    |                      |          |           |
|                   |                          |                   |                      |                   | <<            |                    | (4) P: 1 of          | 1        | >>        |
|                   |                          |                   |                      |                   | 1             | -                  |                      |          |           |
| Back              | Main A                   | ccept <           | < >>                 | 🗟 Till            | 100           | 20                 |                      |          | eftpos    |
|                   |                          |                   |                      |                   |               |                    |                      |          |           |
| Close             | Print                    | Del/X             | fer Quan             | itity             | Price         | Finalise           | Order                | Edit     | Message   |

# 2. Split Payment

2.1 Click on "New Cash Sale"

| RHS V8.3.49.52 DB:rhs\sqlexpress,1435:RH | S_POS:1 User; RH                        | IS Business D | ay:25/02/2020 P | POS:1 Term | a1 25/02/2020 18 | 3:48:46 |     | - 🗆 X     |
|------------------------------------------|-----------------------------------------|---------------|-----------------|------------|------------------|---------|-----|-----------|
| Maintenance EFTPOS Adn                   | nin Ho                                  | bld           | Logou           | t          | Registe          | er 🛛    | Age | Close     |
|                                          |                                         |               |                 |            |                  |         |     |           |
|                                          |                                         |               | Report          | -          |                  |         |     |           |
|                                          | r i i i i i i i i i i i i i i i i i i i | -             |                 |            |                  |         |     |           |
|                                          | -                                       |               | Sales Rep       | port       |                  |         |     |           |
|                                          |                                         |               | Sales Sum       | mary       |                  |         |     |           |
|                                          |                                         | Ir            | nvoices Sur     | nmary      |                  |         |     |           |
|                                          |                                         |               | Invoices Detail |            |                  |         |     |           |
|                                          |                                         | A             | Archived In     | voices     |                  |         |     |           |
|                                          |                                         | (             | Covers Sum      | nmary      |                  |         |     |           |
|                                          |                                         |               | Covers De       | etail      |                  |         |     |           |
|                                          |                                         |               | Audit Tr        | ail        |                  |         |     |           |
|                                          |                                         | Active        | e Menu : 2      | 5/02/2     | 020              |         |     |           |
|                                          |                                         |               |                 |            |                  |         |     |           |
| Current Sales                            | Finali                                  | ised Sales    |                 | Į,         | New Diner        |         | New | Cash Sale |

#### 2.2 Add items to the invoice.

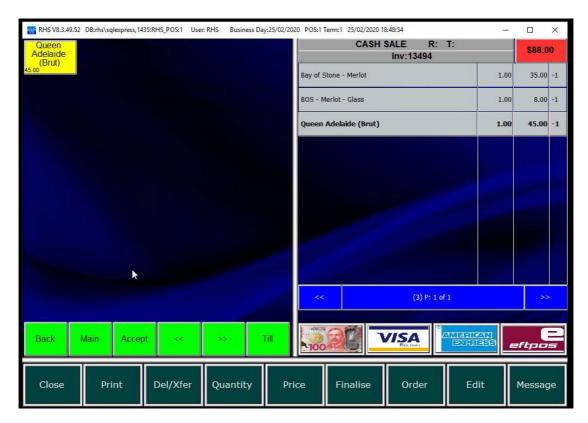

2.3 Select the first payment method (e.g. cash)

| 👑 RHS V8.3.49.5               | 2 DB:rhs\sqlexpres          | ss,1435:RHS_POS:1             | User: RHS Bu                   | usiness Day:25/02/            | 2020 POS:1 | Term:1 25/02/2020 1 | 8:48:59              | ).<br> |        | ×  |
|-------------------------------|-----------------------------|-------------------------------|--------------------------------|-------------------------------|------------|---------------------|----------------------|--------|--------|----|
| Babich<br>Sauvignong<br>Blanc | Bay of Stone<br>Chardonnay  | Bay of<br>Stones<br>Sauvignon | BOS -<br>Chardonnay<br>- Glass | BOS -<br>Sauvignon -<br>Glass |            | CASH                | SALE R:<br>Inv:13494 | T:     | \$131. | 00 |
| 41.00<br>DB Rose              | 35.00<br>Under &            | 35.00<br>Wyndham              | - Glass<br>8.00                | 8.00                          | Bay of     | Stone - Merlot      |                      | 1.00   | 35.00  | -1 |
| 35.00                         | Over<br>Chardonnay<br>42.00 | Estate Bin<br>555<br>51.00    |                                |                               | BOS - I    | Merlot - Glass      |                      | 1.00   | 8.00   | -1 |
|                               |                             |                               |                                |                               | Queen      | Adelaide (Brut)     |                      | 1.00   | 45.00  | -1 |
|                               |                             |                               |                                |                               | Bay of     | Stones Sauvignon Bl | anc                  | 1.00   | 35.00  | -1 |
|                               |                             |                               |                                |                               | BOS -      | Chardonnay - Glas   | is                   | 1.00   | 8.00   | -1 |
|                               |                             |                               |                                |                               |            |                     |                      |        |        |    |
|                               |                             |                               |                                |                               |            |                     |                      |        |        |    |
|                               |                             |                               |                                |                               |            |                     |                      |        |        |    |
|                               |                             |                               |                                |                               |            |                     |                      |        |        |    |
|                               |                             |                               |                                |                               | ~~         |                     | (5) P: 1 of          | 1      | >>     | >  |
| Back                          | Main Ac                     | cept <<                       | >>                             | Till                          | 100        |                     |                      |        | eftpo  | 5  |
| Close                         | Print                       | Del/Xfe                       | er Quan                        | itity F                       | Price      | Finalise            | Order                | Edit   | Messag | je |

2.4 Click on CLR to clear the amount and enter the amount to be paid.

| RHS V8.3.49.52                | DB:rhs\sqlexpres           | ss, 1435; RHS_POS: 1          | User: RHS Busin                  | iess Day:25/02/20             | 020 POS:1 Te | erm:1 25/02/2020 18 | :49:02               | <u>81</u>          |         | ×  |
|-------------------------------|----------------------------|-------------------------------|----------------------------------|-------------------------------|--------------|---------------------|----------------------|--------------------|---------|----|
| Babich<br>Sauvignong<br>Blanc | Bay of Stone<br>Chardonnay | Bay of<br>Stones<br>Sauvignon | BOS -<br>Chardonnay S<br>- Glass | BOS -<br>Bauvignon -<br>Glass |              | CASH S              | SALE R:<br>Inv:13494 | T:                 | \$131.  | 00 |
| 41.00 3<br>DB Rose            | Under &                    | 35.00<br>Wyndham              | 8.00 8.1                         | 00                            | Bay of St    | one - Merlot        |                      | 1.0                | 0 35.00 | -1 |
|                               | Over<br>Chardonnav         | Estate Bin<br>555<br>51.00    |                                  |                               |              |                     | ×                    | 1.0                | 0 8.00  | -1 |
|                               |                            |                               | Casl                             | ì                             | 10           | 0.00                |                      | 1.0                | 0 45.00 | -1 |
|                               |                            |                               |                                  |                               |              |                     | _                    | 1.0                | 0 35.00 | -1 |
|                               |                            |                               | 7                                |                               | 8            | 9                   |                      | 1.0                | 0 8.00  | -1 |
|                               |                            |                               | 4                                |                               | 5            | 6                   |                      |                    |         |    |
|                               |                            |                               | 1                                |                               | 2            | 3                   |                      |                    |         |    |
|                               |                            |                               | 0                                |                               | -/-          | CLR                 | (5) P: 1 of          | 1                  |         | >  |
| Back                          | Main Ac                    | ccept <<                      | Acc                              |                               |              | Cancel              |                      | MIERICAN<br>ECRESS | eftpo   |    |
| Close                         | Print                      | Del/Xfe                       | er Quantii                       | cy Pr                         | ice          | Finalise            | Order                | Edit               | Messag  | je |

2.5 The amount is shown on the invoice.

| 👯 RHS V8.3,49.                | 52 DB:rhs\sqlex          | press, 1435:RH            | HS_POS:1 Use | r: RHS Bu                 | usiness Day:2          | 25/02/20 | 20 POS:1 1 | Ferm:1 25/02/2020 1 |                      | -    |         | Х  |
|-------------------------------|--------------------------|---------------------------|--------------|---------------------------|------------------------|----------|------------|---------------------|----------------------|------|---------|----|
| Babich<br>Sauvignong<br>Blanc | Bay of Ston<br>Chardonna | e Bay<br>y Stor<br>Sauvio | nes Cha      | BOS -<br>rdonnay<br>Glass | BOS<br>Sauvign<br>Glas | ion -    |            | CASH                | SALE R:<br>Inv:13494 | Т:   | \$31.0  | 0  |
| 41.00<br>DB Rose              | 35.00<br>Under &<br>Over | 35.00<br>Wynd<br>Estate   | 8.00<br>ham  | Cluss                     | 8.00                   |          | Bay of S   | itone - Merlot      |                      | 1.00 | 35.00   | -1 |
| 35.00                         | Chardonna<br>42.00       |                           | 5<br>5       |                           |                        |          | BOS - M    | lerlot - Glass      |                      | 1.00 | 8.00    | -1 |
|                               |                          |                           |              |                           |                        |          | Queen /    | Adelaide (Brut)     |                      | 1.00 | 45.00   | -1 |
|                               |                          |                           |              |                           |                        |          | Bay of S   | itones Sauvignon B  | lanc                 | 1.00 | 35.00   | -1 |
|                               |                          |                           |              |                           |                        |          | BOS - C    | hardonnay - Glass   |                      | 1.00 | 8.00    | -1 |
|                               |                          |                           |              |                           |                        |          | Cash       |                     |                      | 1.00 | -100.00 | -1 |
|                               |                          |                           |              |                           |                        |          |            |                     |                      |      |         |    |
|                               |                          |                           |              |                           |                        |          |            |                     |                      |      |         |    |
|                               |                          |                           |              |                           |                        |          |            | _                   |                      |      |         |    |
|                               |                          |                           |              |                           |                        |          | <<         |                     | (6) P: 1 of          | 1    | >>      | •  |
| Back                          | Main                     | Accept                    | ~~           | >>                        | Ti                     | I        | 100        |                     |                      |      | eftpo   |    |
| Close                         | Print                    |                           | 0el/Xfer     | Quan                      | itity                  | Pri      | ce         | Finalise            | Order                | Edit | Messag  | je |

2.6 Click on the second payment method icon (e.g. EFTPOS). Click accept to confirm remaining amount or press CLR and enter different amount.

| RHS V8.3.49.52      | 2 DB:rhs\sqlexpres            | is,1435:RHS_POS:1            | User: RHS Busir | ness Day:25/02              | 2/2020 POS:1 Ter | rm:1 25/02/2020 18           | 3:49:05     |                  | - 84- |         | ×  |
|---------------------|-------------------------------|------------------------------|-----------------|-----------------------------|------------------|------------------------------|-------------|------------------|-------|---------|----|
| Sauvignong<br>Blanc | Bay of Stone<br>Chardonnay    | Sauvignon                    | - Glass         | BOS -<br>Sauvignon<br>Glass |                  | CASH SALE R: T:<br>Inv:13494 |             |                  |       |         | 0  |
| DB Rose             | Under &<br>Over<br>Chardonnay | Wyndham<br>Estate Bin<br>555 |                 |                             | Bay of Sto       | one - Merlot                 | ×           |                  | 1.00  | 35.00   |    |
| 35.00               | 42.00                         | 51.00                        | EFTP            | os                          | 31               | 1.00                         |             |                  | 1.00  | 45.00   | -1 |
|                     |                               |                              | Cash (          | Dut                         | Õ                | .00                          |             |                  | 1.00  | 35.00   | -1 |
|                     |                               |                              |                 |                             |                  |                              | _           |                  | 1.00  | 8.00    | -1 |
|                     |                               |                              | 7               |                             | 8                | 9                            |             |                  | 1.00  | -100.00 | -1 |
|                     |                               |                              | 4               |                             | 5                | 6                            |             |                  |       |         |    |
|                     |                               |                              | 1               |                             | 2                | 3                            |             |                  |       |         |    |
|                     |                               |                              | 0               |                             | +/-              | CLR                          | (6) P: 1 of | 1                |       | >>      |    |
| Back                | Main Ac                       | cept <<                      | Acc             | ept<br>'                    | C                | ancel                        | 54          | MERICA<br>EXPRES |       | eftpo   | -  |
| Close               | Print                         | Del/Xfe                      | er Quanti       | ty                          | Price            | Finalise                     | Order       | Edit             |       | Messag  | le |

2.7 Print the invoice (if required).

| RHS V8.3.49.                  | 52 DB:rhs\sqlexpre          | ess, 1435:RHS_POS: 1          | User: RHS B                    | usiness Day:25             | 02/2020 POS:1  | Term:1 25/02/2020 1 | 8:49:06              | <u></u> |         | ×   |
|-------------------------------|-----------------------------|-------------------------------|--------------------------------|----------------------------|----------------|---------------------|----------------------|---------|---------|-----|
| Babich<br>Sauvignong<br>Blanc | Bay of Stone<br>Chardonnay  | Bay of<br>Stones<br>Sauvignon | BOS -<br>Chardonnay<br>- Glass | BOS -<br>Sauvigno<br>Glass | on -           | CASH                | SALE R:<br>Inv:13494 | Т:      | \$0.0   | 0   |
| 41.00<br>DB Rose              | 35.00<br>Under &            | 35.00<br>Wyndham              | 8.00                           | 8.00                       |                | Stone - Merlot      |                      | 1.00    | 35.00   | -1  |
| 35.00                         | Over<br>Chardonnay<br>42.00 | Estate Bin<br>555<br>51.00    |                                |                            | BOS - N        | 1erlot - Glass      |                      | 1.00    | 8.00    | -1  |
|                               |                             |                               |                                |                            | Queen .        | Adelaide (Brut)     |                      | 1.00    | 45.00   | -1  |
|                               |                             |                               |                                |                            | Bay of S       | Stones Sauvignon B  | lanc                 | 1.00    | 35.00   | -1  |
|                               |                             |                               |                                | RHS82                      | BOS - O        | Chardonnay - Glas   | 35                   | 1.00    | 8.00    | -1  |
|                               |                             |                               |                                |                            |                |                     |                      | 1.00    | -100.00 | -1  |
|                               |                             |                               |                                | <u> </u>                   | Print Invoice? |                     |                      | 1.00    | -31.00  | -1  |
|                               |                             |                               |                                | Ye                         | es N(          | <u>}</u>            |                      |         |         |     |
|                               |                             |                               |                                |                            |                |                     |                      |         |         |     |
|                               |                             |                               |                                |                            | ~~             |                     | (7) P: 1 of          | 1       | >>      | >   |
| Back                          | Main A                      | ccept <<                      | **                             | Till                       | 100            |                     |                      |         | eftpo   | - ) |
| Close                         | Print                       | Del/Xf                        | er Quar                        | ntity                      | Price          | Finalise            | Order                | Edit    | Messag  | je  |

# 3. Deleting Items

## 3.1.Click on Del/Xfer button

| 1 RHS V8.3,49.5 | 2 DB:rhs\sqlexpre          | ess, 1435:RHS_POS:1 | User: RHS Bu | usiness Day:25/02/2   | 020 POS:1 | Term:1 25/02/2020 1 | 8:50:47                                                                                                    | ji <u>i</u>          |        | ×  |
|-----------------|----------------------------|---------------------|--------------|-----------------------|-----------|---------------------|----------------------------------------------------------------------------------------------------|----------------------|--------|----|
| Coke            | Coke 1.25                  | Coke Light          | Coke Zero    | Fanta                 |           | CASH                | SALE R:<br>Inv:13495                                                                                             | Т:                   | \$15.0 | 00 |
| 4.00            | 6.00                       | 4.00                | 4.00         | 4.00                  |           |                     | 1117.10490                                                                                                    |                      |        |    |
| Fanta 1.25      | Fiji Water<br>1.25I        | Fiji Water<br>500ML | Ginger Ale   | Lemon Lime<br>Bitters | Coke      |                     |                                                                                                    | 1.0                  | 0 4.00 | -1 |
| 6.00            | 6.00                       | 4.50                | 4.50         | 5.00                  | Fiji Wat  | er 1.25             |                                                                                                    | 1.0                  | 0 6.00 | -1 |
| Lemon<br>Squash | Orange &<br>Mango<br>600ML | Pops Juice          | Soda Water   | Sprite                | Orange    | e & Mango 600ML     | 1                                                                                                    | 1.0                  | 0 5.00 | -1 |
| 5.00            | 5.00                       | 4.50                | 4.50         | 4.00                  |           |                     |                                                                                                    |                      |        |    |
| Sprite 1.25     | Tonic Water                |                     |              |                       |           |                     |                                                                                                    |                      |        |    |
| 6.00            | 4.50                       |                     |              |                       |           |                     |                                                                                                    |                      |        |    |
|                 |                            |                     |              |                       |           |                     |                                                                                                    |                      |        |    |
|                 |                            |                     |              |                       |           |                     |                                                                                                    |                      |        |    |
|                 |                            |                     |              |                       |           |                     |                                                                                                    |                      |        |    |
|                 |                            |                     |              |                       |           |                     |                                                                                                    |                      |        |    |
|                 |                            |                     |              |                       |           |                     |                                                                                                    |                      |        |    |
|                 |                            |                     |              |                       |           |                     |                                                                                                    |                      |        |    |
|                 |                            |                     |              |                       |           |                     | and the second second second second second second second second second second second second second second second |                      |        |    |
|                 |                            |                     |              |                       | <<        |                     | (3) P: 1 of                                                                                                    |                      | >      |    |
|                 |                            |                     |              |                       |           |                     |                                                                                                    |                      |        |    |
| Back            | Main A                     | ccept <<            |              | Till                  | L. ADACT  |                     |                                                                                                    | MIERICANI<br>EXPRESS |        | =  |
|                 |                            |                     |              |                       | 100       |                     | Ehectron                                                                                                    |                      | eftpo  | 5  |
| Close           | Print                      | Del/xf              | er Quan      | tity P                | rice      | Finalise            | Order                                                                                                    | Edit                 | Messa  | ge |
|                 |                            |                     |              |                       |           |                     | a                                                                                                    |                      |        |    |

#### 3.2 Select items to be deleted.

| 🔛 RHS V8.3.49.  | 52 DB:rhs\sqlexpr          | ess,1435:RHS_POS:1  | User: RHS B | usiness Day:25/02/20  | 20 POS:1 Term:1 25/02/2020 18 | :50:51                  | <u>11</u> |        | ×  |
|-----------------|----------------------------|---------------------|-------------|-----------------------|-------------------------------|-------------------------|-----------|--------|----|
| Coke            | Coke 1.25I                 | Coke Light          | Coke Zero   | Fanta                 | CASH S                        | SALE R: T:<br>Inv:13495 |           | \$15.0 | 0  |
| 4.00            | 6.00                       | 4.00                | 4.00        | 4.00                  | Coke                          |                         | 1.00      | 4.00   | -1 |
| Fanta 1.25      | Fiji Water<br>1.25I        | Fiji Water<br>500ML | Ginger Ale  | Lemon Lime<br>Bitters | Coke                          |                         | 1.00      | 4.00   | 1  |
| 6.00            | 6.00                       | 4.50                | 4.50        | 5.00                  | Fiji Water 1.25l              |                         | 1.00      | 6.00   | -1 |
| Lemon<br>Squash | Orange &<br>Mango<br>600ML | Pops Juice          | Soda Water  | Sprite                | Orange & Mango 600ML          |                         | 1.00      | 5.00   | -1 |
| Sprite 1.25     | Tonic Water                |                     | 4.50        | 4.00                  |                               |                         |           |        |    |
| 6.00            | 4.50                       |                     |             |                       |                               |                         |           |        |    |
|                 |                            |                     |             |                       |                               |                         |           |        |    |
|                 |                            |                     |             |                       |                               |                         |           |        |    |
|                 |                            |                     |             |                       |                               |                         |           |        |    |
|                 |                            |                     |             |                       |                               |                         |           |        |    |
|                 |                            |                     |             |                       | <<                            | (3) P: 1 of 1           |           | >:     | -  |
|                 |                            |                     |             |                       |                               |                         |           | -      |    |
| Back            | Main A                     | .ccept <<           | >>          | Till                  | 100 20                        |                         |           | eftpo  | 5  |
| Exit            | :                          | elete Select        | ed Res      | set Order             | Transfer                      | <                       |           | >      |    |
| Exil            |                            | elete Select        | ed Res      | set Order             | Transfer                      | <                       |           | >      |    |

| 4.00   6.00   4.00   4.00   4.00   Cole   1.00   4.00     Fanta 1.25   Fiji Water<br>1.251   Fiji Water<br>5.00   South<br>4.50   South<br>4.50   South                                                                     | Coke        | Coke 1.25         | Coke Light                                                                                                    | Coke Zero                                                                                                    | Fanta                                                                                                    | CASH SALE            | R: T:<br>13495 |      | \$15.0 | 0  |
|----------------------------------------------------------------------------------------------------|-------------|-------------------|----------------------------------------------------------------------------------------------------|----------------------------------------------------------------------------------------------------|----------------------------------------------------------------------------------------------------|----------------------|----------------|------|--------|----|
| Fanta 1.251   Fiji Water 1.251   Fiji Water 500ML   South 1.00   6.00     6:00   4:50   5:00   1.00   6.00     Lemon Squash South 1.251   Orange & Mango 600ML   1.00   5.00     5:00   4:50   4:50   4:50   5.00     5:00   0   4:50   Sprite   Orange & Mango 600ML   1.00   5.00     5:00   4:50   4:50   4:50   4:50   5.00   1.00   5.00     Sprite 1.251   Tonic Water 6   4:50   4:50   Fiji Water 1.251   Orange & Mango 600ML   1.00   5.00     Sprite 1.251   Tonic Water 7   -   -   -   -   -   -   -   -   -   -   -   -   -   -   -   -   -   -   -   -   -   -   -   -   -   -   -   -   -   -   -   -   -   -   -   -   -   -   -   -   -   -   -   -   -   -   -   -   -   -   -<                                                                                                    |             | 1000 CO           | and the second second sec | a contraction of the second second se | a contract of the second second second second second second second second second second second second second se                                                                                                    | Coke                 |                | 1.00 | 4.00   | -1 |
| 6.00   4.50   4.50   5.00   Fij Water 1.25I   1.00   6.00     Squash   Mango   600   4.50   4.00   0range & Mango 600ML   1.00   5.00     Sprite 1.25I   Tonic Water   4.50   4.00   0range & Mango 600ML   1.00   5.00     Sprite 1.25I   Tonic Water   4.50   4.00   0   0   0   0   0   0   0   0   0   0   0   0   0   0   0   0   0   0   0   0   0   0   0   0   0   0   0   0   0   0   0   0   0   0   0   0   0   0   0   0   0   0   0   0   0   0   0   0   0   0   0   0   0   0   0   0   0   0   0   0   0   0   0   0   0   0   0   0   0   0   0   0   0   0   0   0   0   0   0   0   0 </td <td>Fanta 1.25</td> <td></td> <td></td> <td>Ginger Ale</td> <td></td> <td></td> <td></td> <td>1.00</td> <td>1.00</td> <td>È</td>                                                                                                    | Fanta 1.25  |                   |                                                                                                    | Ginger Ale                                                                                                    |                                                                                                    |                      |                | 1.00 | 1.00   | È  |
| Lemon<br>Squash<br>500 Orange &<br>Mango<br>600ML<br>450 Pops Juice<br>450 Soda Water<br>450 Orange & Mango 600ML<br>450 1.00 5.00   Sprite 1.25i<br>600 Tonic Water<br>450 Fill Pops Juice<br>450 Pops Juice<br>450 Pops Juice<br>450 Pops Juice<br>450 Pops Juice<br>450 Image & Mango 600ML 1.00 5.00   Sprite 1.25i<br>600 Coke<br>Fill Pops Juice<br>450 Pops Juice<br>450 Pops Juice<br>450 Pops Juice<br>450 Pops Juice<br>450 Image & Mango 600ML 1.00 5.00   Sprite 1.25i<br>Coke<br>Fill Pops Juice<br>Fill Pops Juice<br>450 Pops Juice<br>450 < | 2.00        |                   |                                                                                                    | 4.50                                                                                                    |                                                                                                    | Fiji Water 1.25l     |                | 1.00 | 6.00   | -1 |
| 500     5.00     4.50     4.00       Sprite 1.251     Tonic Water     8.00     RH582       6.00     4.50     RH582     Cole       Fijl Water 1.251     Cole     Fijl Water 1.251     Cole       Back     Main     Accept     So     Till     Till                                                                                                    | Lemon       | Orange &<br>Mango | Concerns of the second second s                                                                                                    | A Designed and the second second seco | and the second second sec | Orange & Mango 600ML |                | 1.00 | 5.00   | -1 |
| 6.00 4.50 RHS82<br>→ Delete these items?<br>Coke<br>Fiji Water 1.251<br>Ves No<br><< (3) P: 1 of 1 >><br>Back Main Accept << >> Trill                                                                                                    |             | 5.00              |                                                                                                    | 4.50                                                                                                    | 4.00                                                                                                    |                      |                |      |        |    |
| RHS92<br>Delete these items?<br>Coce<br>Fiji Water 1.251<br>Ves No<br>Ves No<br>(3) P: 1 of 1 >><br>Back Main Accept << >>                                                                                                    | Sprite 1.25 | Tonic Water       |                                                                                                    |                                                                                                    |                                                                                                    |                      |                |      |        |    |
| RH532 X   Delete these items? Coke   Fiji Water 1.251 Ves   Ves No       Kark Main   Accept <                                                                                                    |             | 4.50              |                                                                                                    |                                                                                                    |                                                                                                    |                      |                |      |        |    |
| Coke<br>Fiji Water 1.251<br>Ves No<br>(3) P: 1 of 1<br>Solutions<br>Back Main Accept << >> Till                                                                                                    | .00         | 4.50              |                                                                                                    |                                                                                                    | RHS82                                                                                                    | $\times$             |                |      |        |    |
| Coke<br>Fiji Water 1.251<br>Ves No<br>(3) P: 1 of 1<br>Sack Main Accept << >><br>Till                                                                                                    |             |                   |                                                                                                    |                                                                                                    |                                                                                                    |                      |                |      |        |    |
| Visa Xiestical   Back Main Accept                                                                                                    |             |                   |                                                                                                    |                                                                                                    |                                                                                                    |                      |                |      |        |    |
| Back Main Accept << >> Till VISA                                                                                                    |             |                   |                                                                                                    |                                                                                                    | Coke                                                                                                    | Christer Automation  |                |      |        |    |
| Back Main Accept << >> Till VISA                                                                                                    |             |                   |                                                                                                    |                                                                                                    | Coke                                                                                                    | Christer Automation  |                |      |        |    |
|                                                                                                    |             |                   |                                                                                                    |                                                                                                    | Coke<br>Fiji Wa                                                                                                    | ster 1.251           |                |      |        |    |
|                                                                                                    |             |                   |                                                                                                    |                                                                                                    | Coke<br>Fiji Wa                                                                                                    | ster 1.251           |                |      |        |    |
|                                                                                                    |             |                   |                                                                                                    |                                                                                                    | Coke<br>Fiji Wa                                                                                                    | ster 1.251           |                |      |        |    |
| Back Main Accept << >> Til VISA MERICAN                                                                                                    |             |                   |                                                                                                    |                                                                                                    | Coke<br>Fiji Wa                                                                                                    | ster 1.251           |                |      |        |    |
| Back Main Accept << >> Till VISA MERICAN                                                                                                    |             |                   |                                                                                                    |                                                                                                    | Coke<br>Fiji Wa                                                                                                    | ster 1.251           | (3) P: 1 of 1  |      | >>     |    |
| Back Main Accept << >> Till VISA MERICAN                                                                                                    |             |                   |                                                                                                    |                                                                                                    | Coke<br>Fiji Wa                                                                                                    | ster 1.251           | (3) P: 1 of 1  |      | >>     |    |
|                                                                                                    |             |                   |                                                                                                    |                                                                                                    | Coke<br>Fiji Wa                                                                                                    | No                   |                |      | ~~     |    |
|                                                                                                    | Back        | Main              | ccept <<                                                                                                    |                                                                                                    | Les Coke<br>Fiji Wa                                                                                                    | No VIS               |                |      |        | _  |
|                                                                                                    | Back        | Main              | ccept <<                                                                                                    |                                                                                                    | Les Coke<br>Fiji Wa                                                                                                    | No VIS               |                |      |        | _  |
| Exit Delete Selected Reset Order Transfer < >                                                                                                    | Back        | Main              | ccept                                                                                                    | * **                                                                                                    | Les Coke<br>Fiji Wa                                                                                                    | No VIS               |                |      |        |    |

3.2. Click on "Delete Selected" and confirm deletion.

3.3.The items are deleted.

| 👫 RHS V8.3.49. | 52 DB:rhs\sqlexpre | ess, 1435:RHS_POS:1 | User: RHS Bu       | usiness Day:25/02/20 | 20 POS:1 Term:1 25/02/202 |               | 1    |        | ×  |
|----------------|--------------------|---------------------|--------------------|----------------------|---------------------------|---------------|------|--------|----|
| Coke           | Coke 1.25          | Coke Light          | Coke Zero          | Fanta                | CAS                       | H SALE R: T:  |      | \$5.00 |    |
| 4.00           | 6.00               | 4.00                | 4.00               | 4.00                 |                           | Inv:13495     |      |        |    |
| Fanta 1.25     | Fiji Water         | Fiji Water          | Ginger Ale         | Lemon Lime           | Orange & Mango 600        | ML            | 1.00 | 5.00   | -1 |
|                | 1.251              | 500ML               |                    | Bitters              |                           |               |      |        |    |
| 6.00<br>Lemon  | 6.00<br>Orange &   | 4.50<br>Pops Juice  | 4.50<br>Soda Water | 5.00<br>Sprite       |                           |               |      |        |    |
| Squash         | Mango              | r ops suice         | Soua water         | opine                |                           |               |      |        |    |
| 5.00           | 600ML              | 4.50                | 4.50               | 4.00                 |                           |               |      |        |    |
| Sprite 1.25    | Tonic Water        |                     |                    |                      |                           |               |      |        |    |
| 6.00           | 4.50               |                     |                    |                      |                           |               |      |        |    |
|                |                    |                     |                    |                      |                           |               |      | الكرين |    |
|                |                    |                     |                    |                      |                           |               |      |        |    |
|                |                    |                     |                    |                      |                           |               |      |        |    |
|                |                    |                     |                    |                      |                           |               |      |        |    |
|                |                    |                     |                    | k                    |                           |               |      |        |    |
|                |                    |                     |                    |                      |                           |               |      |        |    |
|                |                    |                     |                    |                      |                           |               |      |        |    |
|                |                    |                     |                    |                      | <<                        | (1) P: 1 of 1 |      | >>     |    |
|                |                    |                     |                    |                      |                           | 1 164         |      |        |    |
| Back           | Main A             | ccept <<            | >>                 | Till                 |                           |               |      |        | -  |
|                |                    |                     |                    |                      | 100                       | Ehs.non       |      | eftpos | -  |
|                |                    |                     |                    |                      | 1                         |               | 1    |        | 1  |
| Exit           | D                  | elete Select        | ed Res             | et Order             | Transfer                  | <             |      | >      |    |
|                |                    |                     |                    |                      |                           |               | -    |        |    |

# 4. Changing Price

4.1. Select the item you want to change price.

| RHS V8.3.49. | 52 DB:rhs\sqlexpr | ess, 1435: RHS_POS: 1 | User: RHS E          | lusiness Day:25/02/ | 2020 POS:1 | Term:1 25/02/2020 1 |                      | 8                     | - 🗆 🗙      |
|--------------|-------------------|-----------------------|----------------------|---------------------|------------|---------------------|----------------------|-----------------------|------------|
| Guava Juice  | Mango Juice       | Orange Juice          | Pasionfruit<br>Juice | Pineapple<br>Juice  |            | CASH                | SALE R:<br>Inv:13496 | Т:                    | \$5.00     |
| 5.00         | 5.00              | 5.00                  | 5.00                 | 5.00                |            |                     |                      |                       |            |
| Tomato Juic  |                   |                       |                      |                     | Guava      | Juice               |                      | 1.0                   | 00 5.00 -1 |
| 5.00         |                   |                       |                      |                     |            |                     |                      |                       |            |
| 5.00         |                   |                       |                      |                     |            |                     |                      |                       |            |
|              |                   |                       |                      |                     |            |                     |                      |                       |            |
|              |                   |                       |                      |                     |            |                     |                      |                       |            |
|              |                   |                       |                      |                     |            |                     |                      |                       |            |
|              |                   |                       |                      |                     |            |                     |                      |                       |            |
|              |                   |                       |                      |                     |            |                     |                      |                       |            |
|              |                   |                       |                      |                     |            |                     |                      |                       |            |
|              |                   |                       |                      |                     |            |                     |                      |                       |            |
|              |                   |                       |                      |                     |            |                     |                      |                       |            |
|              |                   |                       |                      |                     |            |                     |                      |                       |            |
|              |                   |                       |                      |                     |            |                     |                      |                       |            |
|              |                   |                       |                      |                     | <<         |                     | (1) P: 1 of          |                       | >>         |
|              |                   |                       |                      |                     |            |                     | 0142                 |                       |            |
|              |                   |                       |                      |                     |            |                     |                      |                       | -          |
| Back         | Main A            | ccept <<              | >>                   | Till                | 100        | 26                  |                      | INATERNA<br>EXERCISES | eftpos     |
|              |                   |                       |                      | 1                   |            |                     |                      |                       |            |
| Class        | Detect            | Deldyf                |                      | atitur — E          | rico       | Finalias            | Order                | Edit                  | Maganga    |
| Close        | Print             | Del/Xf                | er Quar              |                     | rice       | Finalise            | Order                | Edit                  | Message    |
| -            |                   |                       |                      |                     |            |                     |                      | -                     |            |

4.2.Click CLR to clear the price and enter a new one.

| the second second second |             | ss,1435:RHS_POS:1 | User, RHS Bu         | usiness Day:25/(            | 02/2020 POS:1 Te | rm:1 25/02/2020 18 |                      | <u>1</u> |           |
|--------------------------|-------------|-------------------|----------------------|-----------------------------|------------------|--------------------|----------------------|----------|-----------|
| Guava Juice              | Mango Juice | Orange Juice      | Pasionfruit<br>Juice | Pasionfruit Pineapple Juice |                  | CASH               | SALE R:<br>Inv:13496 | т:       | \$5.00    |
| 5.00<br>Tomato Juic      | 5.00        | 5.00              | 5.00                 | 5.00                        | Guava J          | lice               |                      | 1.0      | ) 5.00 -1 |
|                          |             |                   | 2                    |                             |                  |                    | ×                    |          |           |
| 5.00                     |             |                   | Prie                 | ce                          | 6                | .50                |                      |          |           |
|                          |             |                   | 7                    |                             | 8                | 9                  |                      |          |           |
|                          |             |                   | 4                    |                             | 5                | <mark>⊾</mark> 6   |                      |          |           |
|                          |             |                   | 1                    |                             | 2                | 3                  |                      |          |           |
|                          |             |                   | 0                    |                             | +/-              | CLR                | (1) P: 1 of          | 1        | >>        |
| Back                     | Main Ac     | ccept <<          | Ac                   | cept                        |                  | ancel              |                      |          | eftpos    |
| Close                    | Print       | Del/Xfe           | er Quan              | itity                       | Price            | Finalise           | Order                | Edit     | Message   |

4.3.The price is changed.

| and Article - Sectores | .52 DB:rhs\sqlexp | or of all the start of the start | ice Pasior | nfruit Pine | eapple | 20 POS:1 T | erm:1 25/02/2020 1<br>CASH | SALE R:   | T:   | -    | \$6.50 | ×  |
|------------------------|-------------------|----------------------------------|------------|-------------|--------|------------|----------------------------|-----------|------|------|--------|----|
|                        |                   |                                  | Juio       | ce J        | uice   |            |                            | Inv:13496 |      |      | 90.0   | ·  |
| 5.00<br>Tomato Juic    | 5.00              | 5.00                             | 5.00       | 5.00        |        | Guava      | luice                      |           |      | 1.00 | 6.50   | -1 |
| Tomato Juic            |                   |                                  |            |             |        |            |                            |           |      |      |        |    |
| 5.00                   |                   |                                  |            |             |        |            |                            |           |      |      |        |    |
|                        |                   |                                  |            |             |        |            |                            |           |      |      |        |    |
|                        |                   |                                  |            |             |        |            |                            |           |      |      |        |    |
|                        |                   |                                  |            |             |        |            |                            |           |      |      |        |    |
|                        |                   |                                  |            |             |        |            |                            |           |      |      |        |    |
|                        |                   |                                  |            |             |        |            |                            |           |      |      |        |    |
|                        |                   |                                  |            |             |        |            |                            |           |      |      |        |    |
|                        |                   |                                  |            |             |        |            |                            |           |      |      |        |    |
|                        |                   |                                  |            |             |        |            |                            |           |      |      |        |    |
|                        |                   |                                  |            |             |        |            |                            |           |      |      |        |    |
|                        |                   |                                  |            |             |        |            |                            |           |      |      |        |    |
|                        |                   |                                  |            |             |        |            |                            |           |      |      |        |    |
|                        |                   |                                  |            |             |        |            |                            |           |      |      |        |    |
|                        |                   |                                  |            |             |        | <<         |                            | (1) P: 1  | of 1 |      | >>     |    |
|                        |                   |                                  |            |             |        |            | <b>&gt;</b>                |           |      |      |        | _  |
|                        |                   |                                  |            |             |        |            | <b>A</b>                   |           | 2    |      |        | -  |
| Back                   | Main A            | Accept                           | <<         | >>          | Till   | E-CAR      | E I                        | VISA      |      |      | eftpo: |    |
|                        |                   |                                  |            |             |        | 100        |                            | -         |      |      |        |    |
|                        |                   |                                  |            |             | 1      |            |                            |           |      |      |        |    |
| Close                  | Print             | Del                              | /Xfer      | Quantity    | Pri    | ce         | Finalise                   | Order     | Ed   | lit  | Messag | je |
|                        |                   |                                  |            |             |        |            |                            |           |      |      |        |    |

# 5. Changing Quantity

| 5. | 1. | Select | the | item | you | want | to | change | quantity. |
|----|----|--------|-----|------|-----|------|----|--------|-----------|
|    |    |        |     |      |     |      |    |        |           |

| 🚻 RHS V8.3.49.     | 52 DB:rhs\sqlex             | press, 1435:RH  | S_POS:1 User | r: RHS Busine | ess Day:25/02/20                 | 20 POS:1 | Ferm:1 25/02/2020 1                                                                                             | 8:52:11      | ji <u>j</u>   |        | ×  |
|--------------------|-----------------------------|-----------------|--------------|---------------|----------------------------------|----------|----------------------------------------------------------------------------------------------------|--------------|---------------|--------|----|
| Bounty White       | Bounty Whi                  | te              |              |               |                                  |          | CASH                                                                                                    |              | T:            | \$7.00 | 0  |
| 20.00              | 30.00@\$5.80                |                 |              |               |                                  | Bounty   | White                                                                                                    | Inv:13497    |               |        | _  |
| Coke Mix           | Sprite Mix                  | Coke            | Zero Cok     | ke Light      | Fanta Mix                        | Sprite   | denter to the second second second second second second second second second second second second second second |              | 1.0           | 0 7.00 | -1 |
|                    | Rectification of the second | Mi              | х            | Mix           | Contraction of the second second |          |                                                                                                    |              |               |        |    |
| 1.00               | 1.00                        | 1.00            | 1.00         | 1.0           | 0                                |          |                                                                                                    |              |               |        |    |
| Tonic Water<br>Mix | Soda Wate<br>Mix            | r Ginger<br>Miz | x Ale        |               |                                  |          |                                                                                                    |              |               |        |    |
| 1.00               | 1.00                        | 1.00            |              |               |                                  |          |                                                                                                    |              |               |        |    |
|                    |                             |                 |              |               |                                  |          |                                                                                                    |              |               |        |    |
|                    |                             |                 |              |               |                                  |          |                                                                                                    |              |               |        |    |
|                    |                             |                 |              |               |                                  |          |                                                                                                    |              |               |        |    |
|                    |                             |                 |              |               |                                  |          |                                                                                                    |              |               |        |    |
|                    |                             |                 |              |               |                                  |          |                                                                                                    |              |               |        |    |
|                    |                             |                 |              |               |                                  |          |                                                                                                    |              | الكري الكريب  |        |    |
|                    |                             |                 |              |               |                                  |          |                                                                                                    |              |               |        |    |
|                    |                             |                 |              |               |                                  |          |                                                                                                    |              |               |        |    |
|                    |                             |                 |              |               |                                  |          |                                                                                                    |              |               |        |    |
|                    |                             |                 |              |               |                                  |          |                                                                                                    | Anderson and |               |        |    |
|                    |                             |                 |              |               |                                  | <<       |                                                                                                    | (1) P: 1 of  | 1             | >>     |    |
|                    |                             |                 |              |               |                                  |          |                                                                                                    |              | وببالا فستحدث |        |    |
| Back               | Main                        | Accept          | ~~           | >>            | Till                             |          | <b>A</b>                                                                                                    |              | AMIERUSANI    |        | -  |
| Dack               | IVICIIII                    | Accept          |              |               | 1.00                             | 100      |                                                                                                    | Election     | EXPRESS       | eftpo  | 5  |
|                    | 1                           |                 |              |               |                                  |          |                                                                                                    |              |               | -      |    |
| Close              | Print                       |                 | el/Xfer      | Quartit       | Dr                               | ice      | Finalise                                                                                                    | Order        | Edit          | Messag | 10 |
| Close              | er int                      |                 | envier       | Quarkett      |                                  | ice      | rmanse                                                                                                    | Order        | Laic          | messag | C  |
|                    |                             |                 |              |               |                                  |          |                                                                                                    | -            | -             | -      |    |

5.2.Click CLR to clear the quantity and enter a new one.

| 👑 RHS V8.3.49.     | 52 DB:rhs\sqlexp  | ress, 1435:RHS_POS: | 1 User: RHS Bu    | isiness Day:25/02/2 | 020 POS:1 | Term:1 25/02/2020 1 | 8:52:14              | 14 <u>-</u>           | - 🗆 X       |
|--------------------|-------------------|---------------------|-------------------|---------------------|-----------|---------------------|----------------------|-----------------------|-------------|
| Bounty White       | Bounty White      | 0                   |                   |                     |           | CASH                | SALE R:<br>Inv:13497 | т:                    | \$55.00     |
| \$6.00             | 30.00@\$5.80      |                     |                   |                     | Bounty    | / White             | 1114.13497           |                       |             |
| Coke Mix           | Sprite Mix        | Coke Zero<br>Mix    | Coke Light<br>Mix | Fanta Mix           | Sprite    | Mix,                |                      | 5.0                   | 00 55.00 -1 |
| 1.00               | 1.00              | 1.00                | 1.00              | 1.00                |           |                     |                      |                       |             |
| Tonic Water<br>Mix | Soda Water<br>Mix | Ginger Ale<br>Mix   |                   |                     |           |                     |                      |                       |             |
| 1.00               | 1.00              | 1.00                | 101               |                     |           |                     |                      |                       |             |
|                    |                   |                     |                   |                     |           |                     |                      |                       |             |
|                    |                   |                     |                   |                     |           |                     |                      |                       |             |
|                    |                   |                     |                   |                     |           |                     |                      |                       |             |
|                    |                   |                     |                   |                     |           |                     |                      |                       |             |
|                    |                   |                     |                   |                     |           |                     |                      |                       |             |
|                    |                   |                     |                   |                     |           |                     |                      |                       |             |
|                    |                   |                     |                   |                     |           |                     |                      |                       |             |
|                    |                   |                     |                   |                     |           |                     |                      |                       |             |
|                    |                   |                     |                   |                     | <<        |                     | (1) P: 1 of          | 1                     | >>          |
|                    |                   |                     |                   |                     |           |                     |                      |                       |             |
| Deat               |                   |                     |                   | 750                 | -         |                     |                      | MERICAN               | E           |
| Back               | Main /            | Accept <            | < >>              | Till                | 100       |                     |                      | Mierikani<br>Degreese | eftpos      |
|                    |                   |                     |                   |                     |           |                     |                      |                       |             |
| Close              | Print             | Del/X               | fer Quan          | tity Pr             | ice       | Finalise            | Order                | Edit                  | Message     |
|                    |                   |                     |                   |                     |           |                     |                      |                       |             |

| 🚻 RHS V8.3.49.     | 52 DB:rhs\sqlexp  | ress, 1435:RHS_POS: | 1 User: RHS B | usiness Day:25/02/ | 2020 POS:1 | Ferm:1 25/02/2020 1                        | 8:52:15              | ji.                    |            |
|--------------------|-------------------|---------------------|---------------|--------------------|------------|--------------------------------------------|----------------------|------------------------|------------|
| Bounty White       | Bounty White      | e                   |               |                    |            | CASH                                       | SALE R:<br>Inv:13497 | т:                     | \$55.00    |
| \$6.00             | 30.00@\$5.80      |                     |               |                    | Bounty     | White                                      | 1119.13491           |                        |            |
| Coke Mix           | Sprite Mix        | Coke Zero           | Coke Light    | Fanta Mix          | Sprite     | dan la la la la la la la la la la la la la |                      | 5.0                    | 0 55.00 -1 |
|                    |                   | Mix                 | Mix           |                    |            |                                            |                      |                        |            |
| 1.00               |                   | 1.00                | 1.00          | 1.00               |            |                                            |                      |                        |            |
| Tonic Water<br>Mix | Soda Water<br>Mix | Ginger Ale<br>Mix   |               |                    |            |                                            |                      |                        |            |
| 1.00               | 1.00              | 1.00                |               |                    |            |                                            |                      |                        |            |
|                    |                   |                     |               |                    |            |                                            |                      |                        |            |
|                    |                   |                     |               |                    |            |                                            |                      |                        |            |
|                    |                   |                     |               |                    |            |                                            |                      |                        | ها وه.     |
|                    |                   |                     |               |                    |            |                                            |                      |                        |            |
|                    |                   |                     |               |                    |            |                                            |                      |                        |            |
|                    |                   |                     |               |                    |            |                                            |                      |                        |            |
|                    |                   |                     |               |                    |            |                                            |                      |                        |            |
|                    |                   |                     |               |                    |            |                                            |                      |                        |            |
|                    |                   |                     |               |                    |            |                                            |                      |                        |            |
|                    |                   |                     |               |                    |            |                                            |                      |                        |            |
|                    |                   |                     |               |                    | <<         |                                            | (1) P: 1 of          |                        | >>         |
|                    |                   |                     |               |                    |            |                                            |                      |                        |            |
|                    |                   |                     |               |                    | - ATRACTOR | 00 -                                       | 1100                 |                        | E          |
| Back               | Main A            | Accept <            | < >>          | Till               | 100        | 26                                         |                      | MIERICANI<br>LEX RIESS | eftpos     |
|                    |                   |                     |               |                    |            |                                            |                      |                        |            |
|                    | -                 |                     |               | weeks and          |            |                                            |                      |                        |            |
| Close              | Print             | Del/X               | fer Quar      | itity P            | rice       | Finalise                                   | Order                | Edit                   | Message    |
|                    |                   |                     |               |                    |            |                                            |                      |                        |            |

5.3.The quantity is changed.

## 6. Guest Details

## 6.1. Click on "Edit" button.

| 👯 RHS V8.3.49. | 52 DB:rhs\sqlexpr | ess, 1435:RHS_POS:1 | User: RHS B | usiness Day:25/02/20 | 20 POS:11 | Ferm:1 25/02/2020 18 |                      | 2 <u>-</u>                                                                                                    | - 🗆    | ×   |
|----------------|-------------------|---------------------|-------------|----------------------|-----------|----------------------|----------------------|----------------------------------------------------------------------------------------------------|--------|-----|
| Food           | Beverage          | Discount            | Surcharge   |                      |           | CASH                 | SALE R:<br>Inv:13499 | Т:                                                                                                    | \$0.0  | D   |
|                |                   |                     |             |                      |           |                      | 114.10455            |                                                                                                    |        |     |
|                |                   |                     |             |                      |           |                      |                      |                                                                                                    |        |     |
|                |                   |                     |             |                      |           |                      |                      |                                                                                                    |        |     |
|                |                   |                     |             |                      |           |                      |                      |                                                                                                    |        |     |
|                |                   |                     |             |                      |           |                      |                      |                                                                                                    |        |     |
|                |                   |                     |             |                      |           |                      |                      |                                                                                                    |        |     |
|                |                   |                     |             |                      |           |                      |                      |                                                                                                    |        |     |
|                |                   |                     |             |                      |           |                      |                      |                                                                                                    |        |     |
|                |                   |                     |             |                      |           |                      |                      |                                                                                                    |        |     |
|                |                   |                     |             |                      |           |                      |                      |                                                                                                    |        |     |
|                |                   |                     |             |                      |           |                      |                      |                                                                                                    |        |     |
|                |                   |                     |             |                      | 1         |                      |                      |                                                                                                    |        |     |
|                |                   |                     |             |                      | <<        |                      | (0) P: 1 of          | 1                                                                                                    | >>     | -   |
|                |                   |                     |             |                      |           |                      |                      |                                                                                                    |        |     |
| Back           | Main A            | ccept <<            | >>          | Till                 | -         | 90 T                 |                      | AMERICAN<br>EXPRESS                                                                                                    |        | Π   |
| Duck           | oran              | eropi               |             |                      | 100       |                      | Electron             | DGREESS                                                                                                    | eftpo  | -   |
| - Const        |                   |                     |             |                      |           |                      |                      | i and a second second se |        | - 1 |
| Close          | Print             | Del/Xf              | er Quar     | ntity Pr             | ice       | Finalise             | Order                | Edit                                                                                                    | Messag | je  |
|                |                   |                     | i=          |                      |           |                      |                      | -                                                                                                    | 2      |     |

6.2.Enter guest details (e.g. table/name/notes) end click "Save".

| 腸 RHS V8.3.49 | .52 DB:rhs\sqlex | press, 1435:RHS_PO                                                                                             | S:1 User: RHS |                                                                                                    | 20 POS:1 Term:1 25/02/ | /2020 18:54:14 | ŝ      |    |       | ×   |
|---------------|------------------|----------------------------------------------------------------------------------------------------|---------------|----------------------------------------------------------------------------------------------------|------------------------|----------------|--------|----|-------|-----|
| Main          | POS Main         | POS                                                                                                    | Visit         | ×                                                                                                    |                        |                |        |    | â     | ¢ 0 |
| Location      |                  | •                                                                                                    |               | -                                                                                                    |                        |                |        |    |       |     |
| Visit ID      | 3499             |                                                                                                    |               |                                                                                                    |                        |                |        |    |       |     |
| Table 2       | 2                |                                                                                                    |               |                                                                                                    |                        |                |        |    |       |     |
| Covers 1      |                  |                                                                                                    |               |                                                                                                    |                        |                |        |    |       |     |
| Room          |                  |                                                                                                    |               |                                                                                                    |                        |                |        |    |       |     |
|               |                  |                                                                                                    |               |                                                                                                    |                        |                |        |    |       |     |
| Account       | SALCALL .        | ✓ Ext. In                                                                                                    | voice         |                                                                                                    |                        |                |        |    |       |     |
|               | ASH SALE         |                                                                                                    |               |                                                                                                    |                        |                |        |    |       |     |
| Alt Name      | PETER            |                                                                                                    |               |                                                                                                    |                        |                |        |    |       |     |
| Company       |                  |                                                                                                    |               |                                                                                                    |                        |                |        |    |       |     |
| Charge        |                  |                                                                                                    |               |                                                                                                    |                        |                |        |    |       |     |
| Arrive 2      | 5/02/2020 🛨      | 00.00                                                                                                    |               |                                                                                                    |                        |                |        |    |       |     |
| Depart 2      | 5/02/2020 -      | 00:00                                                                                                    |               |                                                                                                    |                        |                |        |    |       |     |
| Served by     |                  | and a second second second second second second second second second second second second second second second |               | in the second second se |                        |                |        |    |       |     |
| Notes         |                  |                                                                                                    |               | ~                                                                                                    |                        |                |        |    |       |     |
|               |                  |                                                                                                    |               | ~                                                                                                    |                        |                |        |    |       |     |
| ave           | Cancel           |                                                                                                    |               |                                                                                                    | Keyboard               | Cash           | Charge | Ac | ldr B | ook |

Page 15 of 24

| Food | Beverage | Discount | Surcharge                               |      | CASH S | ALE PETER<br>Inv:13499 | R: T:22 | \$0.00       |
|------|----------|----------|-----------------------------------------|------|--------|------------------------|---------|--------------|
|      |          |          |                                         |      |        |                        |         |              |
|      |          |          |                                         |      |        |                        |         |              |
|      |          |          |                                         |      |        |                        |         |              |
|      |          |          |                                         |      |        |                        |         |              |
|      |          |          |                                         |      |        |                        |         |              |
|      |          |          |                                         |      |        |                        |         |              |
|      |          |          |                                         |      |        |                        |         |              |
|      |          |          |                                         |      |        |                        |         |              |
|      |          |          |                                         |      |        |                        |         |              |
|      |          |          |                                         |      |        |                        |         |              |
|      |          |          |                                         |      |        | (n) p:                 | 1.011   |              |
|      |          |          |                                         |      | ~      | (0) P:                 | 1 of 1  | >>           |
| Back | Main     | xcept << | ~~~~~~~~~~~~~~~~~~~~~~~~~~~~~~~~~~~~~~~ | Till | <      | (0) P:<br>VISA         | 1 of 1  | >><br>eftpos |
| Back | Main: Ac | ccept << | >>                                      | ТіП  |        |                        | 1547 I  |              |

6.3. The guest details are displayed on the sales screen.

# 7. Resuming Sale

7.1. Click on the "Current Sales" button.

| RHS V8.3.49.52 DB:rhs\sqlexpress, 1435:RH | IS_POS:1 User: RI | HS Business | Day:25/02/2020 | POS:1 Ter | m:1 25/02/2020 | ) 18:57:12 |     | - 🗆 X     |
|-------------------------------------------|-------------------|-------------|----------------|-----------|----------------|------------|-----|-----------|
| Maintenance EFTPOS Adm                    | nin H             | lold        | Logo           | ut        | Regis          | ter        | Age | Close     |
|                                           |                   |             |                |           |                |            |     |           |
|                                           |                   |             | Repo           | rts       |                | ]          |     |           |
|                                           |                   |             | Sales R        | eport     |                |            |     |           |
|                                           |                   |             | Sales Sur      | nmary     |                |            |     |           |
|                                           |                   | 1           | nvoices Su     | ummary    | /              |            |     |           |
|                                           |                   |             | Invoices       | Detail    |                |            |     |           |
|                                           |                   |             | Archived I     | nvoices   |                |            |     |           |
|                                           |                   |             | Covers Su      | mmary     |                |            |     |           |
|                                           |                   |             | Covers [       | Detail    |                |            |     |           |
|                                           |                   | Audit 1     | Frail          |           |                |            |     |           |
|                                           |                   | Activ       | e Menu :       | 25/02/    | 2020           |            |     |           |
| Current Sales                             | Fina              | lised Sale  | s              |           | New Din        | er         | New | Cash Sale |

7.2. Search for the invoice to resume (you can filter by different criteria) and click to open the invoice.

| Search Invoi | ices |       |               |            |          |         |          |       | ×        |
|--------------|------|-------|---------------|------------|----------|---------|----------|-------|----------|
|              |      |       |               |            |          |         |          |       | 1        |
| ID           | Room | Table | Guest Name    | Arrival    |          | Departu | re       |       | Terminal |
| 13503        |      |       | k.            | 25/02/2020 | 18:56:57 | 25/02/  | 2020 18: | 56:57 | 1        |
|              |      |       |               |            |          |         |          |       |          |
|              |      |       |               |            |          |         |          |       |          |
|              |      |       |               |            |          |         |          |       |          |
|              |      |       |               |            |          |         |          |       |          |
|              |      |       |               |            |          |         |          |       |          |
|              |      |       |               |            |          |         |          |       |          |
|              |      |       |               |            |          |         |          |       |          |
|              |      |       |               |            |          |         |          |       |          |
|              |      |       |               |            |          |         |          |       |          |
|              |      |       |               |            |          |         |          |       |          |
|              |      |       |               |            |          |         |          |       |          |
|              |      |       |               |            |          |         |          |       |          |
|              |      |       |               |            |          |         |          |       |          |
|              |      |       |               |            |          |         |          |       |          |
|              |      |       |               |            |          |         |          |       |          |
| <<           |      |       | (1) P: 1 of 1 |            | Clear    | Add     | Close    | KBD   | >>       |

Page 17 of 24

| RHS V8.3.49.52 DB: | rhs\sqlexpress,1435 | RHS_POS:1 User | RHS Business Da | ay:25/02/202 | 20 POS:11            | erm:1 25/02/2020 18 |                      | ).<br>              | - 🗆    | ×  |
|--------------------|---------------------|----------------|-----------------|--------------|----------------------|---------------------|----------------------|---------------------|--------|----|
| Food Be            | verage Di           | scount Sur     | charge          |              |                      | CASH                | SALE R:<br>Inv:13503 | т:                  | \$21.0 | 0  |
|                    |                     |                |                 |              | Bounty I<br>Sprite M |                     |                      | 2.0                 | 14.00  | -1 |
|                    |                     |                |                 |              | Regal G<br>Sprite M  |                     |                      | 1.0                 | 0 7.00 | -1 |
|                    |                     |                |                 |              |                      |                     |                      |                     |        |    |
|                    |                     |                |                 |              |                      |                     |                      |                     |        |    |
|                    |                     |                |                 |              |                      |                     |                      |                     |        |    |
|                    |                     |                |                 |              | k                    |                     |                      |                     |        |    |
|                    |                     |                |                 |              |                      |                     |                      |                     |        |    |
|                    |                     |                |                 |              |                      |                     |                      |                     |        |    |
|                    |                     |                |                 |              |                      |                     |                      |                     |        |    |
|                    |                     |                |                 |              |                      |                     |                      |                     |        |    |
|                    |                     |                |                 |              | <<                   |                     | (2) P: 1 of          | 1                   | >>     |    |
|                    |                     |                |                 |              |                      |                     |                      |                     |        |    |
| Back Mai           | n Accept            | <<             | >>              | Till         | 100                  | 20                  | /ISA<br>Eliscitori   | AMERICAN<br>EXPRESS | eftpo  | 5  |
| Close              | Print               | Del/Xfer       | Quantity        | Pri          | ce                   | Finalise            | Order                | Edit                | Messag | je |

7.3. The invoice is open and you can resume the sale.

## 8. Placing Order

8.1. Food or beverage (or any other type) order can be printed on slips at the nominated destination (e.g. kitchen, bar etc). Order number will show "-1" in the rightmost column until it is placed. The items not ordered are shown in gray colour (colours can be cuctomised).

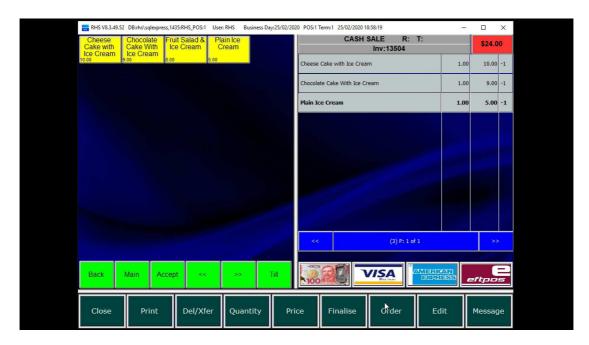

8.2. Click on the order to place it. The order number will be shown and the items ordered will be colour coded accordingly. Orders can also be placed automatically, based on the settings – either on full payment or exiting the sales screen.

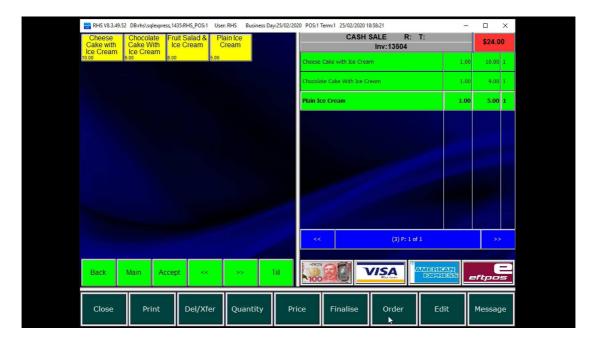

# 9. Splitting Invoice

## 9.1. Click on "Del/Xfer" button.

| RHS V8.3.49.       | 52 DB:rhs\sqlexpre         | ess, 1435:RHS_POS:1 | User: RHS Bu | usiness Day:25/02/ | 2020 POS:1 | Term:1 25/02/2020 1  | 18:59:14    |                    | - 0    | ı x    |
|--------------------|----------------------------|---------------------|--------------|--------------------|------------|----------------------|-------------|--------------------|--------|--------|
| Coke               | Coke 1.25                  | Coke Light          | Coke Zero    | Fanta              |            | CASH                 |             | T:                 | S      | 34.50  |
| 4.00               | 6.00                       | 4.00                | 4.00         | 4.00               |            |                      | Inv:13504   |                    |        |        |
| 4.00<br>Fanta 1.25 | Fiji Water                 | 4.00<br>Fiji Water  | Ginger Ale   | Lemon Lime         | Chees      | e Cake with Ice Crea | am          |                    | 1.00 1 | 10.00  |
|                    | 1.251                      | 500ML               |              | Bitters            |            |                      |             |                    |        |        |
| 6.00               | 6.00                       | 4.50                | 4.50         | 5.00               | Choco      | late Cake With Ice C | ream        |                    | 1.00   | 9.00 1 |
| Lemon<br>Squash    | Orange &<br>Mango<br>600ML | Pops Juice          | Soda Water   | Sprite             | Plain I    | ce Cream             |             |                    | 1.00   | 5.00 1 |
| Sprite 1.25        | 5.00<br>Tonic Water        | 4.50                | 4.50         | 4.00               | Coke 1     | 1.251                |             |                    | 1.00   | 6.00 2 |
| 6.00               | 4.50                       |                     |              |                    | Fiji Wa    | ater 500ML           |             |                    | 1.00   | 4.50 2 |
|                    |                            |                     |              |                    | <          | <                    | (5) P: 1 of | 1                  |        | >>     |
|                    |                            |                     |              |                    |            |                      |             |                    |        |        |
| Back               | Main A                     | ccept <<            | : >>         | Till               | 10         |                      |             | MERICAN<br>EXPRESS | eftj   | 205    |
| Close              | Print                      | Del/X               | er Quan      | tity P             | rice       | Finalise             | Order       | Edit               | Mes    | ssage  |

## 9.2. Click on "Transfer".

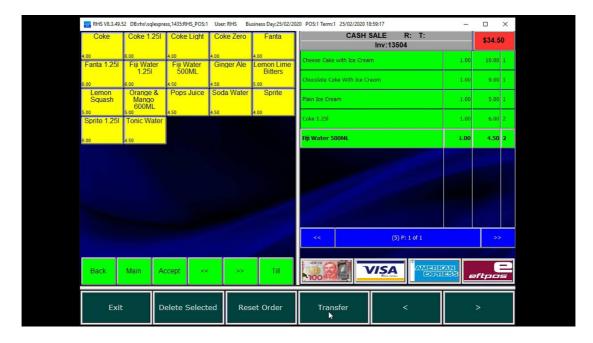

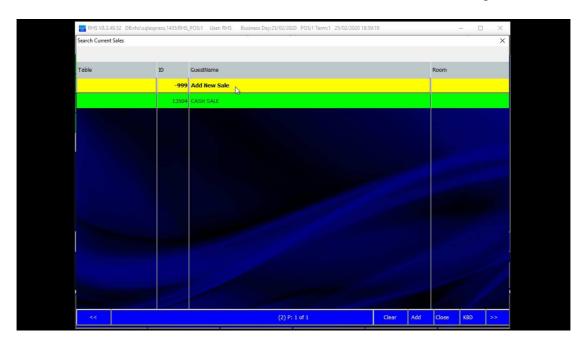

9.3.Click on "Add New Sale" to create a new invoice or select an existing one.

9.4. Screen is split into original invoice on the left and current invoice on the right.

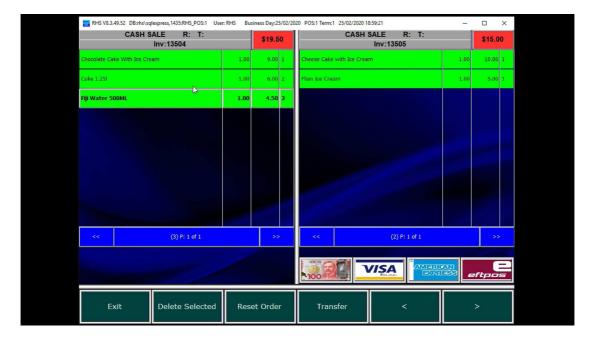

| RHS V8.3.49.52 DB:rhs\sqlexpress,1435:RHS_POS:1 Us<br>CASH SALE R: T: | er: RHS Busi | _        | 20 POS:1 Term:1 25/02/2020 18:59:23 |               | -    |        | × |
|-----------------------------------------------------------------------|--------------|----------|-------------------------------------|---------------|------|--------|---|
| Inv:13504                                                             |              | \$13.50  |                                     | :13505        |      | \$21.0 | 0 |
| Chocolate Cake With Ice Cream                                         | 1.00         | 9.00 1   | Cheese Cake with Ice Cream          |               | 1.00 | 10.00  | 1 |
| Fiji Water 500ML                                                      | 1.00         | 4.50 2   | Plain Ice Cream                     |               | 1.00 | 5.00   | 1 |
|                                                                       |              |          | Coke 1.25l                          |               | 1.00 | 6.00   | 2 |
|                                                                       |              |          |                                     |               |      |        |   |
|                                                                       |              |          |                                     |               |      |        |   |
|                                                                       |              |          |                                     |               |      |        |   |
|                                                                       |              |          |                                     |               |      |        |   |
|                                                                       |              |          | 19 - A                              |               |      |        |   |
|                                                                       |              |          |                                     |               |      |        |   |
| << (2) P: 1 of 1                                                      |              | >>       | <<                                  | (3) P: 1 of 1 |      | >>     |   |
|                                                                       |              |          |                                     |               |      |        |   |
|                                                                       |              |          |                                     |               |      | ftpo   | 5 |
|                                                                       |              |          |                                     |               |      |        |   |
| Exit Delete Selected                                                  | Rese         | et Order | Transfer                            | <             |      | >      |   |

9.5.Click on either invoice to move items across.

9.6. Once the items are all selected for the righ (current) invoice click on the payment method item and confirm it.

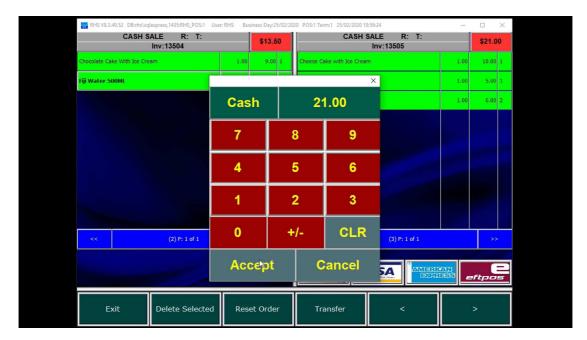

| RHS V8.3.49.52 DBirths/sqlexpress,1435:RHS_POS:1 Us<br>CASH SALE R: T:<br>Inv:13504 | er: RHS Busi | iness Day:25/02/20 |                     | 2020 18:59:26<br>ASH SALE R: T:<br>Inv:13505 |      | □ ×<br>\$0.00 |
|-------------------------------------------------------------------------------------|--------------|--------------------|---------------------|----------------------------------------------|------|---------------|
| Chocolate Cake With Ice Cream                                                       | 1.00         | 9.00 1             | Cheese Cake with Io |                                              | 1.00 | 10.00 1       |
| Fiji Water 500ML                                                                    | 1.00         | 4.50 2             | Plain Ice Cream     |                                              | 1.00 | 5.00 1        |
|                                                                                     |              |                    | Coke 1.25           |                                              | 1.00 | 6.00 2        |
|                                                                                     |              |                    | Cash                |                                              | 1.00 | -21.00 -1     |
|                                                                                     |              | RHS82              | voice?              |                                              |      |               |
| << (2) P: 1 of 1                                                                    |              | >>                 | <<                  | (4) P: 1 of 1                                |      | >>            |
|                                                                                     |              |                    | 100 20              |                                              |      | eftpos        |
| Exit Delete Selected                                                                | Rese         | et Order           | Transfer            | <                                            |      | >             |

9.7. Print (if requested) the current (right) invoice.

9.8. The remainder of the items is shown as the current invoice.

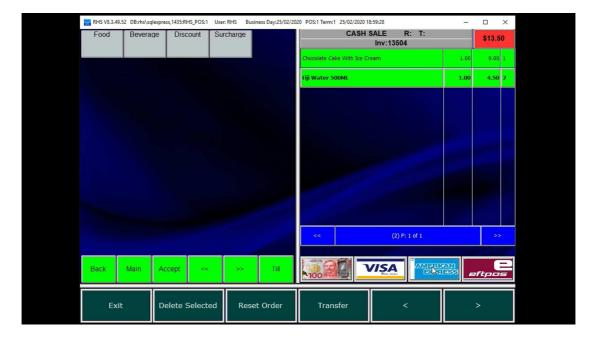

- RHS RHS CASH SALE R: T: Inv:13504 Discount Food \$13.50 9.00 1 With Ice Crear 1.00 4.50 х 1.00 **EFTPOS** 13.50 0.00 Cash Out 8 9 4 5 6 2 3 CLR (2) P: 1 of 1 0 +/-Accept 2 Cancel Main 5**A** Back Accept eftp
- 9.9.Process the payment for the last invoice.